# **Photoshop EXpress Crack Serial Number Full Torrent**

# **[Download Setup + Crack](http://esecuritys.com/devastated/cluny.ZG93bmxvYWR8dEQ3T1RKNGQzeDhNVFkxTmprNE1UVXdOSHg4TWpVNU1IeDhLRTBwSUZkdmNtUndjbVZ6Y3lCYldFMU1VbEJESUZZeUlGQkVSbDA/hideki/UGhvdG9zaG9wIGVYcHJlc3MUGh.stake?grownup)**

#### **Photoshop EXpress Crack+ License Code & Keygen Free**

# Adobe Fireworks If you're a web designer, you use Fireworks on a daily basis to create icons, banners, animations, and other graphics for your web pages. In addition to drawing and modifying graphics, you can also use Fireworks to create and modify vector art. Fireworks' vector-graphics capabilities make it a useful tool for web designers who want to create dynamic and animated graphics for their websites. Fireworks also has capabilities that you can use to create HTML buttons, which help your website perform a few special jobs. You can also find it useful for creating non-web-related graphics, such as icons, banners, logos, and other graphics. See Book III, Chapter 3 for more information about using Fireworks.

### **Photoshop EXpress [Updated-2022]**

Photoshop Elements is available as a standalone software or as a subscription service for a small fee. The subscription allows you to upgrade to the latest version once a year for just \$5 (\$49.99/year with autorenewal). Adobe Photoshop Elements 11 Editor It features a powerful selection tool that can isolate an area of an image while leaving everything else untouched. Quick select is an easy-to-use tool that allows you to quickly and easily select an area of an image. Also, it has a powerful drawing tool that allows you to easily create and edit any kind of vector graphics, such as shapes and symbols. Once you are done, you can easily create a template that can be applied over an image as a vector layer in just a few clicks. You can easily change the shape of text, resize it, align it, delete it or merge it with other text. You can add different effects to existing text. One of the features that differentiates Photoshop Elements from the

other Editors is the Live Paint feature. It allows you to easily create drawings with just a few clicks, such as line and shape drawings or sketches. Once you're done, you can save your image as a vector image, then you can easily share it with your friends. The video below shows you how to use the Live Paint tool in Photoshop Elements. With just a few clicks, you can open your favorite albums in the media browser. Once you've selected an image, you can easily drag and drop it into a canvas to edit it. You can manually crop the image, rotate it, resize the image, add borders and backgrounds, and even remove unwanted elements by using the Magic Wand tool. You can easily apply filters and textures to your image. You can easily customize colors and make them vibrant. You can also easily adjust contrast, shadows, and highlights. The transparent background allows you to make image adjustments without having to change the overall background. If you want, you can easily create a new canvas with the image you just edited and open it in a new window. To do that, just select New, then select the New Artboard from the options. Once the new artboard is active, you can edit the image in the new artboard in just the way you do with the original artboard. The canvas border feature allows you to add a border to your image. The size of the border can be 388ed7b0c7

#### **Photoshop EXpress Latest**

The PITS Viewer After processing is complete, the PITS Viewer is used to optimize the image before it is printed. This is done by clicking on Preview Output in the main menu. The difference in the image quality after use of the PITS Viewer is obvious. Currently there are 5 software options to enhance the image. Diversification: Here in the first software option the image is modified using an adaptive image solution. The software looks at the edges of the print image and evaluates which area has sharpened edges. These sharpened edges are then taken from the next print. This process continues until the edges of all the images are made sharp. To begin you simply select the diversification software and then the magazine you wish to view. Choose the number of pages you wish to preview. If you wish to review all the pages choose to review all. Click on Accept or Cancel on the Output Settings menu. The previewing process may take a short while, depending on the amount of images and the images used on the publication. You can click on the Continue button to begin another preview. Click Save to save the publication. Booklet: In this process the software first evaluates what is inside the sections of the publication. This is done by making a check mark next to the items that are set to show on the front cover, spine and back cover. The next step is to evaluate the images. To begin you select the software from the Software menu and then the publication you wish to view. Then click on the Preview button. The software will make a comparison between the images. If you find that the book does not have enough images in some area, you can evaluate the images available and select to add more. Once you have completed this process you can save the publication. Click on the Continue button to begin another preview. Click Save to save the publication. Mini Pagination: Here you have the option of splitting the publication into sections and then evaluating each area. To begin just select the software from the Software menu and then the publication you wish to preview. Now click on the Preview button. The software will make a comparison between each part of the print and evaluate what is needed to each part. Here you can select what is needed to the front cover, the spine, the back cover and the title page. The sections of the publication can be split further into Pages.

#### **What's New in the Photoshop EXpress?**

Lysine and methionine are essential amino acids, amino acids that your

cells can't make and have to get from the food you eat. More specifically, lysine is a part of a nonessential amino acid called "methionine." It's one of the six amino acids that your body can't produce on its own. But it's important for your cells to make and form proteins, which are a part of the structure of your cells, tissues, and organs. It's possible for you to get a sufficient amount of lysine by eating a varied diet. However, if your diet doesn't provide enough lysine, it may not be enough to meet the nutritional needs of your body. Lysine is also a part of the B-vitamin group called "essential amino acids." The other essential amino acids are isoleucine, leucine, valine, and threonine. Just like lysine, you need them for your cells to make protein. Important Facts about Lysine Lysine can also be known as "L-lysine." The B in B-vitamins stands for "Biotin" Lysine is found in virtually every living thing on the planet. Lysine is the third most abundant amino acid in the human body. Lysine is a nonessential amino acid, meaning that your body can make it in small amounts from the foods you eat. It's possible to get enough lysine from a varied diet, but if you need more, taking a lysine supplement may be a good idea. Lysine and Methionine The B in B-vitamins stands for "Biotin." The two most common types of B-vitamins are Thiamine (B1), Riboflavin (B2), Niacin (B3), and Biotin (B6). Biotin is a water-soluble B-vitamin that most commonly known as Vitamin B6. Your body can make Biotin, but you can also get it from your diet. Your brain, heart, and bones need Biotin, as well as your cells. Methionine is a part of a nonessential amino acid called "lysine." Lysine is a part of the B

## **System Requirements For Photoshop EXpress:**

Minimum: OS: Win 7 SP1 x64, Win 8.1 x64, Win 10 x64, MacOS 10.13.6 or newer Processor: Intel Core i5 or later with SSE2 support Memory: 4 GB RAM Recommended: Processor: Intel Core i7 or later with SSE2 support Memory: 8 GB RAM

Related links:

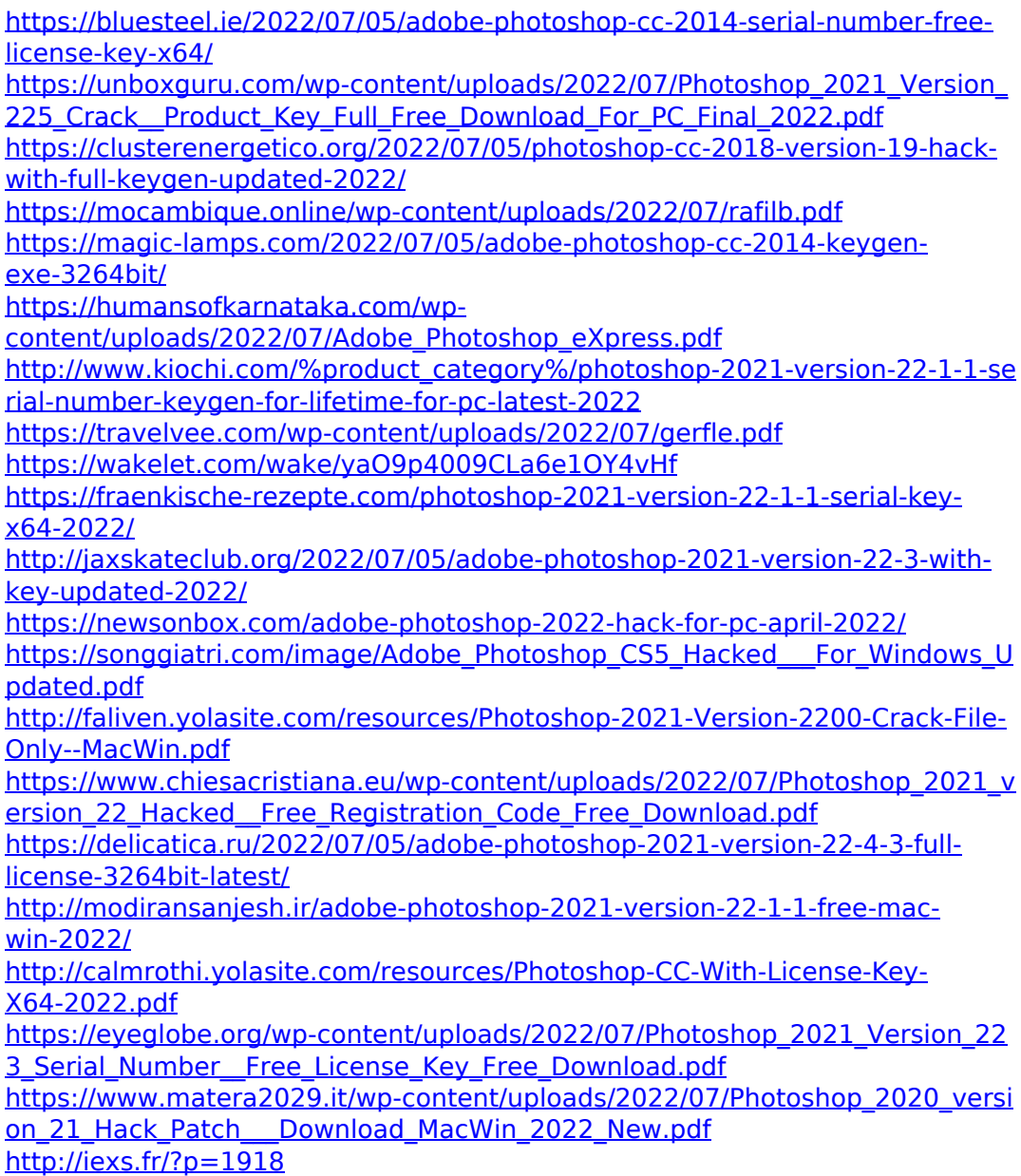

[https://guyribniliri.wixsite.com/alefbacdio/post/adobe-photoshop-cc-2015-crack](https://guyribniliri.wixsite.com/alefbacdio/post/adobe-photoshop-cc-2015-crack-activation-code-patch-with-serial-key)[activation-code-patch-with-serial-key](https://guyribniliri.wixsite.com/alefbacdio/post/adobe-photoshop-cc-2015-crack-activation-code-patch-with-serial-key)

[https://deradiobingo.nl/wp-content/uploads/2022/07/Adobe\\_Photoshop\\_CC\\_201](https://deradiobingo.nl/wp-content/uploads/2022/07/Adobe_Photoshop_CC_2018_Activation_Key_Download_Updated_2022.pdf) 8 Activation Key Download Updated 2022.pdf

[https://orangestreetcats.org/adobe-photoshop-2021-version-22-5-mem-patch](https://orangestreetcats.org/adobe-photoshop-2021-version-22-5-mem-patch-download-x64-april-2022/)[download-x64-april-2022/](https://orangestreetcats.org/adobe-photoshop-2021-version-22-5-mem-patch-download-x64-april-2022/)

[https://sellandbuyitsolution.com/wp-content/uploads/2022/07/Photoshop\\_2021](https://sellandbuyitsolution.com/wp-content/uploads/2022/07/Photoshop_2021_Version_2251_Hack_Patch__Serial_Key_Download_WinMac_2022_New.pdf) [\\_Version\\_2251\\_Hack\\_Patch\\_\\_Serial\\_Key\\_Download\\_WinMac\\_2022\\_New.pdf](https://sellandbuyitsolution.com/wp-content/uploads/2022/07/Photoshop_2021_Version_2251_Hack_Patch__Serial_Key_Download_WinMac_2022_New.pdf) <http://okinawahousingportal.com/?p=42137>

<https://rednails.store/adobe-photoshop-cc-serial-number-for-windows/> <http://jasaborsumurjakarta.com/?p=21626>

[http://indiebonusstage.com/photoshop-2022-version-23-1-keygen-exe-free](http://indiebonusstage.com/photoshop-2022-version-23-1-keygen-exe-free-download-x64-updated-2022/)[download-x64-updated-2022/](http://indiebonusstage.com/photoshop-2022-version-23-1-keygen-exe-free-download-x64-updated-2022/)

<https://kramart.com/photoshop-cc-2015-version-16/>